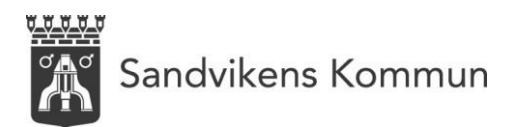

## **خطة العطلة**

الخدمة اإللك <sup>ر</sup>تونية متاحة اآلن أمام أولياء األموركخيار فٍقطبيق )Tieto education App( تحت قائمة *جدول* األطفال */*خطة العطلة.

ويمكنك بوصفك و إِلَالمر الوصول إل هذه الخدمة من خالل النقر عىل خطة العطلة.

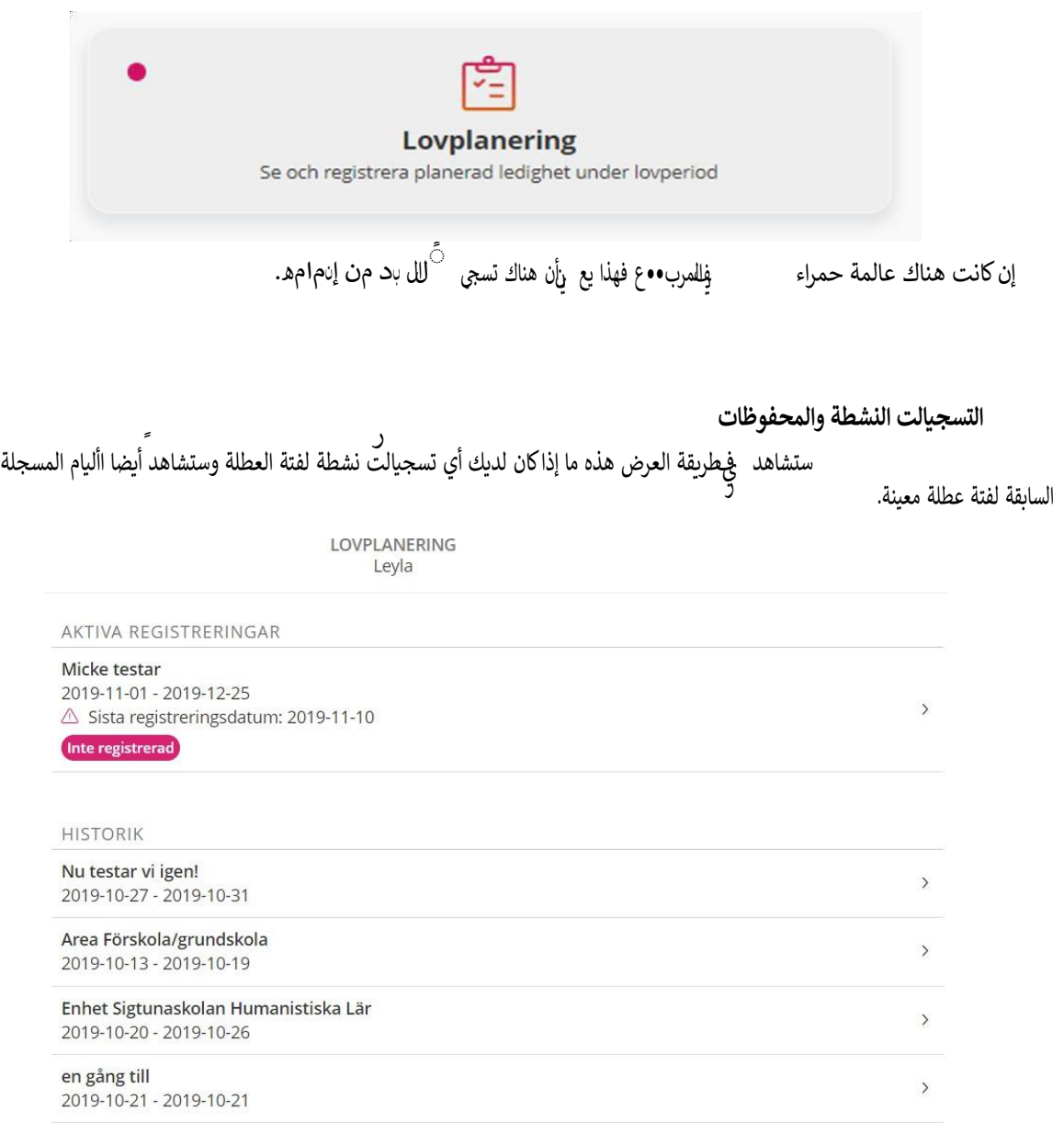

ما دامت ف **ل**اإلجازة مستمرة فإن الفرصة متاحة أمامك بوصفك و إِل**ألمر لتسجيل أيام الغياب أو األيام ال** لإ**ل** تحتاج

فيها لرعاية األطفال .

نطقان.<br>انقر عىل مرب●●ع التسجيالت النشطة إلجراء ذلك. ر

یه<br>بازمان از او تاریخ به بازی بازی به اولین است که بازی بازی بازی کرد. سعى تحت عنوان المحفوظات تسجيالتك السابقة، علما بأن هذه التسجيالت ال يمكنك تعديلها ولكنك سّعى المعلومات الخاصة بتسجيالتك السابقة المتعلقة بف <sup>ر</sup>تات العطالت.

## **رسجل أيام ف تة العطلة**

يسجل أولياء األمور هنا األيام ال ل**ٍلِ** يحتاج فيها الطفل لرعاية األطفال خالل ف **ل**العطلة.

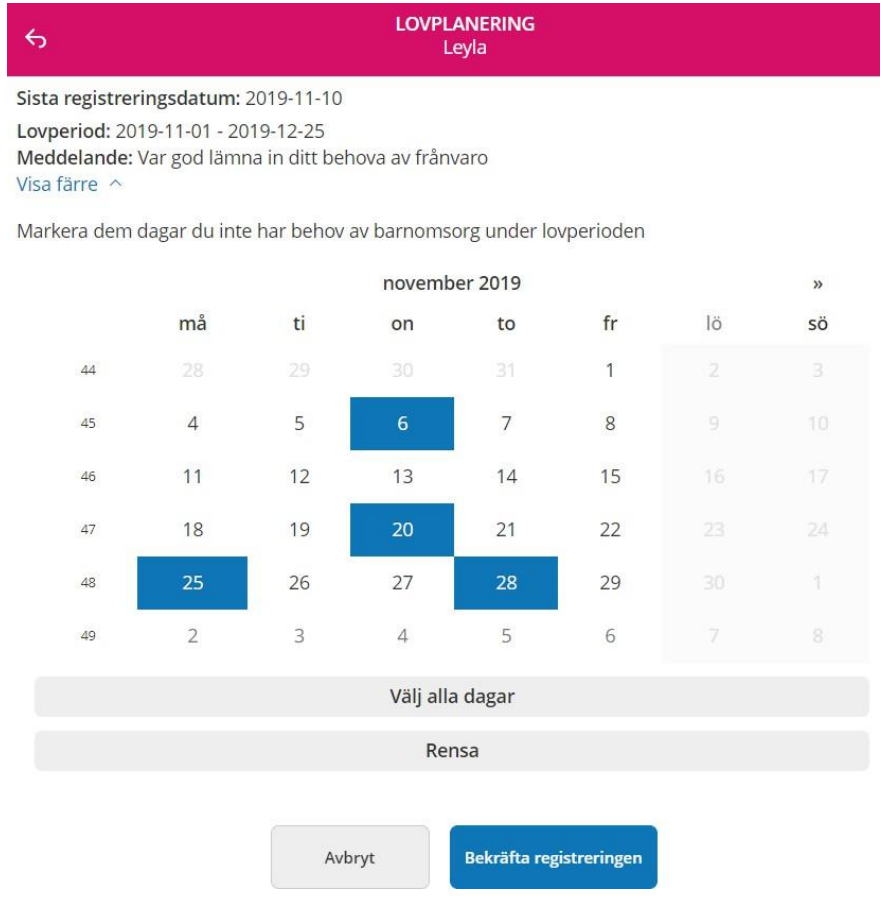

آخر موعد للتسجيل هو تاري••••خ إغالق الخدمة وال يمكنك بعد ذلك تسجيل أيام الرعاية الخاصة بف ∛العطلة ⊥مٍي

التطبيق .

تظهر ف **ل**العطالت ب يإلتواري•••••خ ال ل<sub>ؤ</sub>يجب أن تسجل فيها األيام ال ل<sub>ؤ</sub>لي تريد فيها االنتفاع برعاية األطفال.

.<br>سيظهر فيللرسالة ما هو محتوى التسجيل.

فىللتقويم. ين **ل** تحتاج فيها لرعاية األطفال من خالل النقر عىل تلك األيام ي ف التقويم . عليك أن تحدد ف التقويم األيام ال ر

إن لم تكن بحاجة لرعاية األطفال خالل ف االعطلة فيمكنك بسهولة تحديد كل يوم من خالل النقر عىل زر *تحديد* 

جميع األيام.

لحذف جميع األيام المحددة انقر عىل زر امسح*.*

ي ف انقر عند االنتهاء عىل زر تأكيد التسجيل - حيث ستنتقل وقتها إل صفحة اإليصاالت حيث تتاح أمامك الفرصة العودة وتغي ت تسجيلك. لكن إن كان كل بِثِيمل ما يرام فانقر عىل زر *التسجيل* إلرسال أيامك المسجلة.

## Vald planerad ledighet

**LOVPLANERING** Leyla

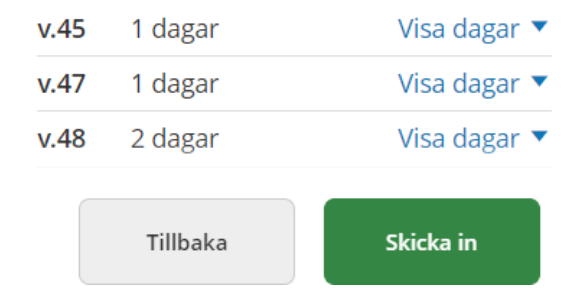

**مالحظة:** بعد أن ترسل خطة العطلة عن األيام ال لإ**لى** تحتاج فيها للرعاية، عليك االنتقال إل جدول األطفال وتسجيل أوقات احتياج الطفل/الطفال للرعاية.<br>ان الطفل/األطفال مجا $\,{}^{\circ}\,$ رامجازين أسبوع $\,{}^{\circ}\,$ كام  $\,$ ألف $\,$ وض $\,$ ع فيخانة "مجاز أسبوع أكام  $\,{}^{\circ}\,$ ل الوقات الحميدج الطفل الطفلات للزعاية.<br>إن كان الطفل/األطفال مجا  $^{\circ}$ زارمجازين أسبوع  $^{\circ}$ كام مستقل ألف $\mathcal{G}$ يك و ض عال م ة ن<br>زا/مجازين أسبوع <sup>1</sup> كام

هل تحتاج للمساعدة؟ تواصل وقتها مع مكتب خدمات المواطن ي )Medborgarservice )عىل الهاتف رقم 026-240000